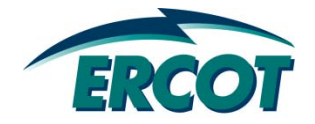

# Load Resource providing RRS Group Selection and Deployment

Presented By: Mark Patterson August 13, 2010 DSWG Meeting

# **6.5.9.4.2 (2)(D)**

ERCOT shall post a list of Load Resources on the MIS Certified Area immediately following the DRUC for each QSE with a Load Resource obligation which may be deployed to interrupt under paragraph (A), Group 1 and paragraph (B), Group 2. **ERCOT shall develop a process for determining which individual Load Resource to place in Group 1 and which to place in Group 2. ERCOT procedures shall select Group 1 and Group 2 based on a random sampling of individual Load Resources.** At ERCOT's discretion, ERCOT may deploy all Load Resources at any given time during EEA Level 2A; and

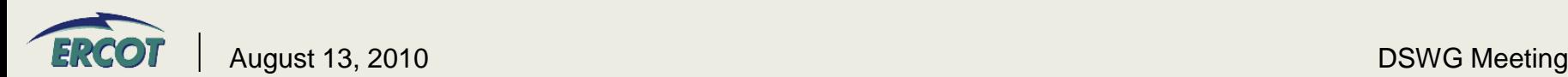

# System Process for Creating RRS LR Group Assignments

**One hour is randomly chosen by the program for every operating day.** 

- **1. Program sorts the Load Resources based on the RRS schedule in COP in decreasing order**
- **2. Largest LR (MW) will be put into one group (picked randomly)**
- **3. Next largest LR will be placed to "other" group and this "other" group will be added to until the total MWs is greater than the total MWs in first group.**
- **4. Next largest LR is added to the first group until first group is greater than the total MWs in the "other" group….so on and so on until all LRs with RRS scheduled for that hour are allocated to either group 1 or group 2.**

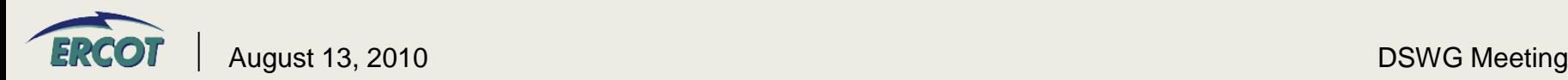

# Example (Group Assignment)

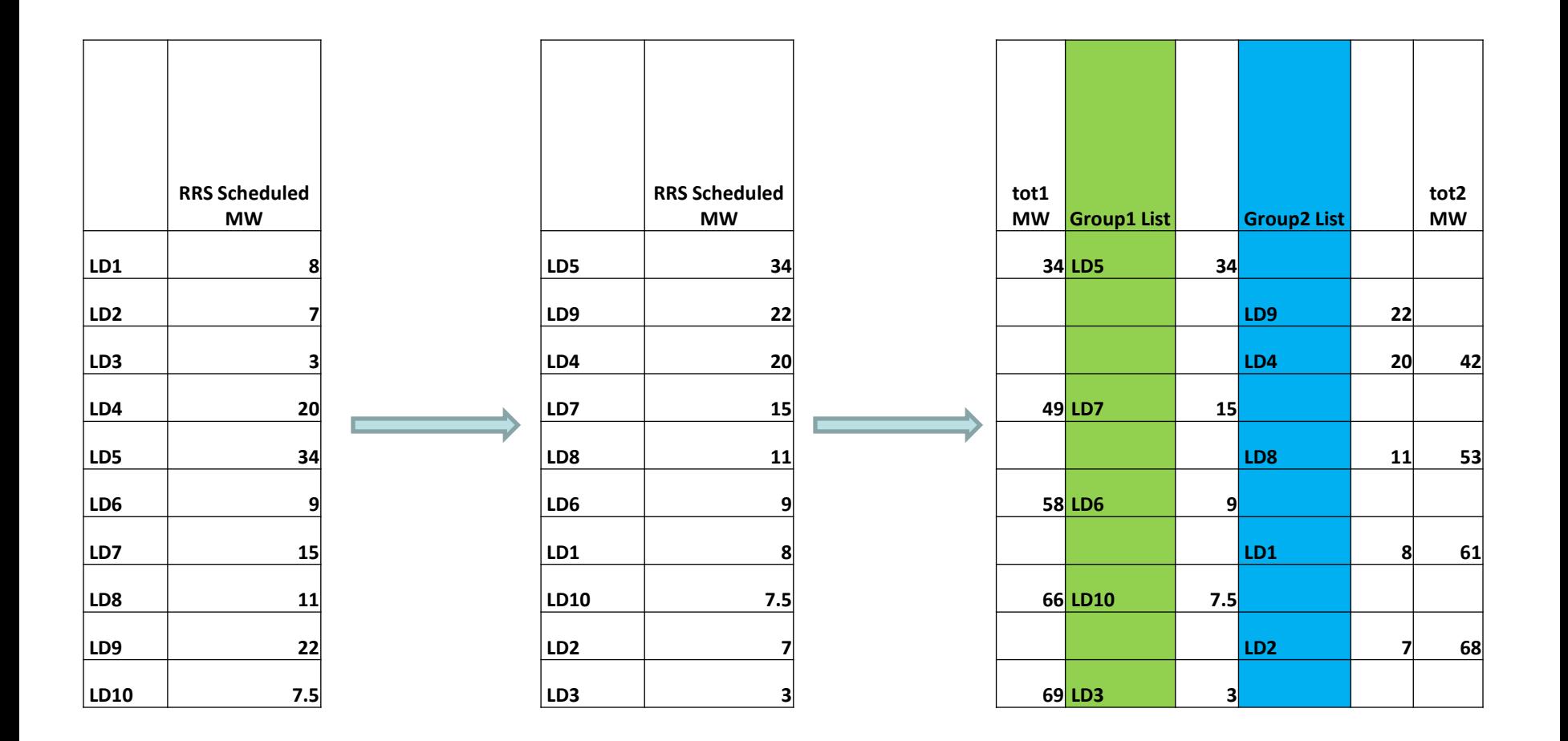

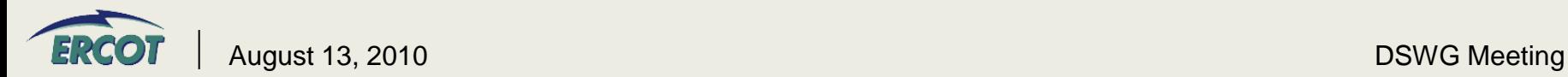

**The two deployment groups are created using only that one randomly selected hour**

**Any LRs with RRS schedules that were not included in the "seed" hour are placed in Group1**

# **6.5.9.4.2 (2)(a)(ii)(A)**

QSEs shall deploy Load Resources according to the group designation and will be given some discretion to deploy additional Load Resources from Group 2 if Load Resource operational considerations require such.

# **6.5.9.4.2 (2)(a)(ii)(D)**

ERCOT shall post a list of Load Resources on the MIS Certified Area immediately following the DRUC for each QSE with a Load Resource obligation which may be deployed to interrupt under paragraph (A), Group 1 and paragraph (B), Group 2.

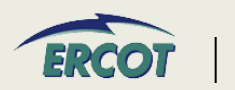

1. Resource specific XML deployment message to the Certified MIS Area

CM-ASM-NOTF AS\_TYPE: RRS, RES\_NAME: BIGLOAD\_LD5, DEPLOY\_MW: 1.0, BEGIN\_TIME: 2010-08-10 10:44:32, END\_TIME: 2010- 08-10 11:00:00, DURATION: 0 Hrs 15 Mins

2. QSE Hotline call

#### 3. Message to MIS Public

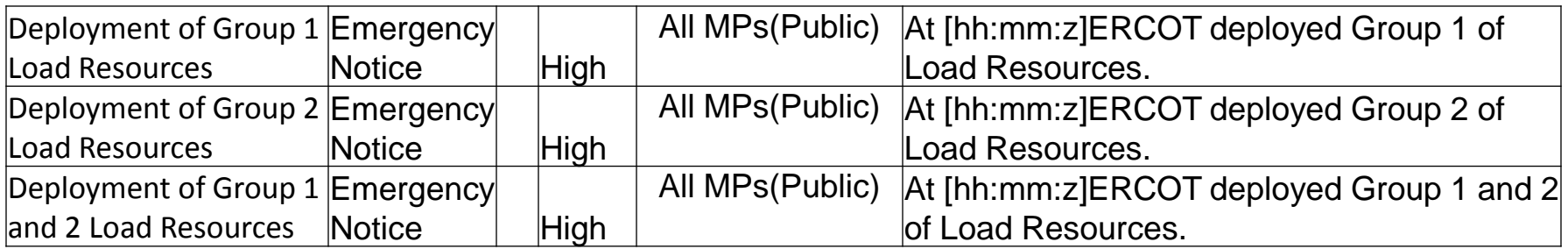

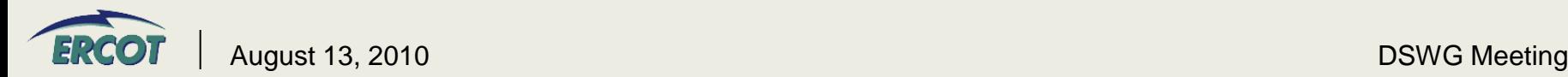

#### 6.5.7.6.2.2 (8)

Once Responsive Reserve is deployed, the QSE's obligation to deliver Responsive Reserve remains in effect until specifically instructed by ERCOT to stop providing Responsive Reserve. However, except in an Emergency Condition, the QSE's obligation to deliver Responsive Reserve may not exceed the period for which the service was committed.

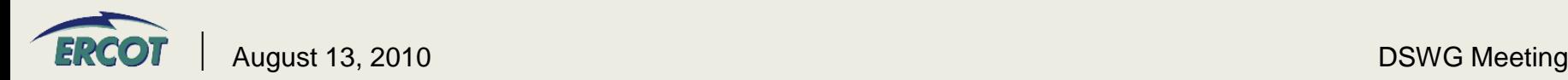

# **Test of Load Resource group assignments and deployment/recall under Emergency Conditions**

#### • **Test Overview**

- Day 1 (8/24) QSEs with Load Resources should submit AS Offers and AS self-schedules into the Day-Ahead Market on 8/24 for Operating Day 8/25.
	- QSEs should reflect DAM AS awards and self-schedules in their COP prior to DRUC (DRUC starts at 1430)
	- After DRUC, ERCOT will create Group 1 & Group 2 deployment stacks and they will be published to the MIS Certified Area

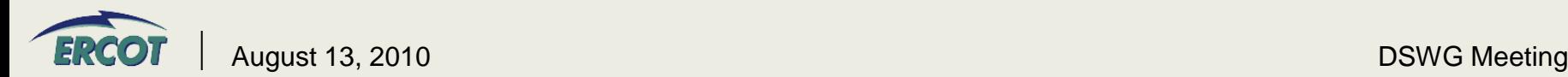

- **Test Overview (Cont')**
	- $\overline{Day 2 (8/25)}$  Included below is a high-level outline of the test.
		- Conduct a hotline call to confirm with QSEs that it is only a test and NO LOAD SHOULD BE DROPPED
		- Start the test and send out resource specific deployment XML messages
		- Conduct the second Hotline call to initiate RRS deployment
		- Issue the VDI
		- XML messages will specify the start/end time and will be distributed each hour throughout the deployment

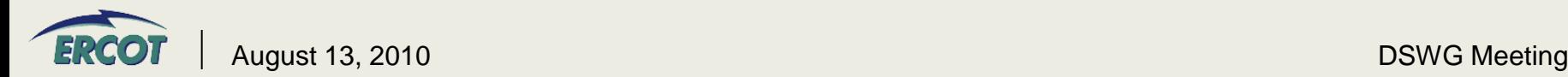

# • **Other Test Details**

- Test will be run weekly beginning 8/24-8/25 for five consecutive weeks
- A full test script and a detailed schedule for Day 2 will be distributed to the QSEs participating the week prior to the test
- ERCOT will communicate the detailed results of each test starting during the 8/30 Real-Time Market Call

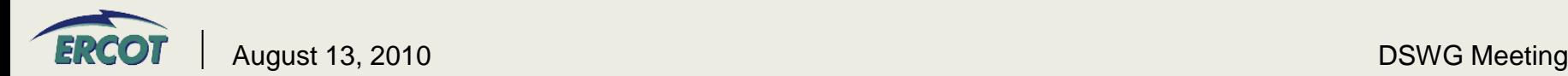